## **Data Model**

| Field Name  | Data Type |
|-------------|-----------|
| Generate    | Yes/No    |
| Year        | Number    |
| EventID     | Number    |
| Seq         | Text      |
| WrittenDate | Text      |
| City        | Text      |
| State       | Text      |
| LinkName    | Text      |
| CuteName    | Text      |
| Directory   | Text      |
| YR          | Number    |
| MO          | Number    |
| Day         | Number    |
| Patch       | Text      |
| Best        | Text      |

| Field Name | Data Type |
|------------|-----------|
| CarID      | Text      |
| CarNum     | Text      |
| OwnerID    | Number    |
| Owner      | Text      |
| Best       | Text      |
| LF         | Text      |
| RF         | Text      |
| Front      | Text      |
| LR         | Text      |
| RR         | Text      |
| Rear       | Text      |
| Left       | Text      |
| Right      | Text      |
| Dash       | Text      |
| LEngine    | Text      |
| REngine    | Text      |

| Date/Time |
|-----------|
| Text      |
| Text      |
| Text      |
| Text      |
| Number    |
| Text      |
| Number    |
| Text      |
|           |

|   | Field Name | Data Type |
|---|------------|-----------|
|   | PersonID   | Number    |
| j | SpouseID   | Number    |
| ĺ | MaleFemale | Text      |
| j | LastName   | Text      |
| ĺ | FirstName  | Text      |
| j | OwnerName  | Text      |
| Ī | Comment    | Text      |

| Configuration : Table   | e         |
|-------------------------|-----------|
| Field Name              | Data Type |
| WebsiteRoot             | Text      |
| PrintFileNames          | Yes/No    |
| NumPicsOnSpeedsterPages | Number    |

### **Data Model**

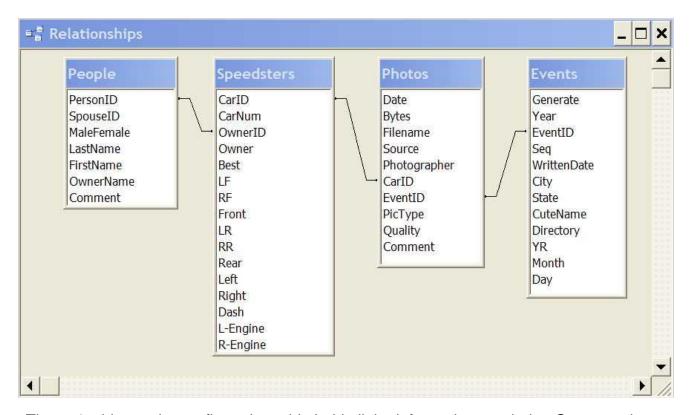

These 4 tables and a configuration table hold all the information needed to Generate the NWVS website. Here is a detailed description of the fields:

# Configuration Table WebsiteRoot | PrintFileNames | NumPicsOnSpeedsterPages | C:\AA-NWVS-3\NWVS-3-0\\ | 3

- -- WebsiteRoot This is the directory on your PC where the website is stored. The directory is usually entered with a trailing "\".
- -- PrintFileNames If this field is checked, all the website pages are generated with each photo's file name underneath the photo with a link to the 800 pixel wide image. This can be useful in filling out the database tables.
- -- NumPicsOnSpeedsterPages This is the number of 800 pixel (big pictures) to display on each Speedster page and each Event Speedster page. To be displayed the picture quality must be 4 or above. The pictures are selected highest to lowest picture quality. If there are more pictures, the remaining ones are displayed as thumbnails (180 pixels).

#### **Events Table**

| Generate | Year | EventiD Seq | WrittenDate  | City        | State | LinkName         | CuteName                  | Directory        | YR   | MO  | Day | Patch                 | Best                   |
|----------|------|-------------|--------------|-------------|-------|------------------|---------------------------|------------------|------|-----|-----|-----------------------|------------------------|
| ₩.       | 2005 | 520 23rd    | Labor Day    | Spokane     | WA.   | 05-MountainFun   | Mountain Fun              | LaborDay         | 2005 | 9   | - 1 | Patch2006LaborDay.jpg | E520Ranch0019.JPG      |
|          | 2005 | 510         | Aug 15th     | Lincoln     | NE    | 05-SpdstrReunion | Speedster Reunion         | SpeedsterReunion | 2005 | . 8 | 15  |                       |                        |
|          | 2005 | 500         | Aug 4-6      | Cottage Gro | OR    | 05-WCVR          | West Coast Vintage Racers | WCVR             | 2005 | - 8 | . 4 |                       |                        |
|          | 2005 | 490         | July 27th    | Dayton      | OR    | 05-Dayton        | Dayton Time Trials        | DaytonTimeTrials | 2005 | . 7 | - 1 |                       |                        |
|          | 2005 | 480 11th    | Memorial Day | Ukiah       | CA    | 05-BreezeTreesl  | Breeze Thru The Trees     | Memorial         | 2005 | 5   | 30  | Patch2006Memorial.jpg | BestPhoto2005Memorial. |
| 12       | 2004 | 470 22nd    | Labor Day    | Believue    | WA.   | 04-PuttinRitz    | Puttin on the Ritz        | LaborDay         | 2004 | 9   | - 1 | Patch2004LaborDay.jpg | BestPhoto2004LaborDay  |
| 2        | 2004 | 480 10th    | Memorial Day | Sookane     | WA    | 04-LoosePalcuse  | Cut Loose on the Palouse  | Memorial         | 2004 | - 5 | 30  | Patch2004Memorial.jpg | BestPhoto2004Memorial. |
|          | 2003 | 450 21st    | Labor Day    | Grants Pass | OR    | 03-RogueRiver    | Rogue River               | RogueRiver       | 2003 | 9   |     | Patch2003LaborDay.jpg |                        |
|          | 2003 | 440         | Aug 9th      | Newberg     | OR    | 03-Chehalem      | Chehalem Mountain Climb   | Chehalem         | 2003 | 8   | 9   |                       |                        |
|          | 2003 | 430         | July 26th    | Dayton      | OR    | 03-Dayton        | Dayton Time Trials        | Dayton           | 2003 | 7   | 26  |                       |                        |
|          | 2003 | 420 5th     | July 18-20   | Mt. Vemon   | WA.   | 03-JulyTour      | July Tour                 | July Tour        | 2003 | 7   | 18  |                       |                        |

Generate If checked, the Event Photos website pages will be generated by the program.

I felt that the old events had few photos and were probably better handled as the hand made pages that exist today. The photos will all be in the photolib so the

old events could be generated if desired.

Year Year of the Event

EventID A unique number. I started with 10 for the first event and added 10 for each

subsequent event. This gives room to add more events if someone brings in photos for an event we don't have. The Event ID numbers must increase

from the oldest to the newest event. This field is indexed.

Sequence Used to describe annual events

Written Date The date of the event

City Where the event was held

State Where the event was held

LinkName A short name for the event that will be used for links to the event. No spaces.

Keep the name short

CuteName The cute name used to describe the event

Directory Events are stored in a Folder for each Year and within the year folder, a Folder

for each event. This field holds the name of that Folder. A-Z,a-z,0-9 only.

No Spaces

YR Same as Year.

Month Month the Event was held in. These 3 fields date the photo

Day First Day of Event

Patch Name of File with a 300 pixel image of Event's patch or a representative Photo. A-Z,a-z,0-9

only. No Spaces - Linux reads Z and z as different characters. Watch the capitalization.

Best Name of File with the Best Picture from the Event. A-Z,a-z,0-9 only. No Spaces – Linux

reads Z and z as different characters. Watch the capitalization.

### People Table

| PersonID | SpouseID | MaleFemale | LastName | FirstName  | OwnerName        |
|----------|----------|------------|----------|------------|------------------|
| 0        |          | M          | Car ??   | Who Owns T | Who Owns This    |
| 10       | 11       | M          | Alemeda  | Charlie    | Charlie & Jean   |
| 11       | 10       | F          | Alemeda  | Jean       | Charlie & Jean   |
| 20       | 21       | M          | Alkier   | Ted        | Ted & Jacqueline |
| 21       | 20       | F          | Alkier   | Jacqueline | Ted & Jacqueline |
| 30       | 31       | M          | Archer   | Ed         | Ed & Karen       |
| 31       | 30       | F          | Archer   | Karen      | Ed & Karen       |
| 40       |          | M          | Azevedo  | George     | George           |
| 50       |          | M          | Azevedo  | Larry      | Larry            |
| 60       |          | M          | Austin   | Ken        | Ken              |

PersonID A unique number identifying each person.... Incremented by 10 between families. PersonID = 0 If owner is unknown.

Spouse ID A unique number... Person ID + 1. Collected for possible future use. Not used in current design

MaleFemale Collected for future use... Not used in Current Design. Should be called Relationship since possible values are :

M = Male

F = Female

C = Child

B = Brother

S = Sister

LastName Obvious

FirstName Obvious

OwnerName A phrase so that OwnerName + Last Name clearly identifies the owner(s). Done to allow nicknames more colorful than FirstName

EmailAdd The email address of the individual. Used to send an email whenever a new photo of the owner's Speedster(s) are added to the site.

#### **Photos Table**

| Date       | Filename        | Source        | Photographer | CariD | EventID | PicType | Quality |
|------------|-----------------|---------------|--------------|-------|---------|---------|---------|
| 6/18/2005  | 003.jpg         | 2005\Memorial |              |       | 480     | Α       | 4       |
| 1/5/2003   | 0041a.jpg       |               |              | UC008 |         | A       | 4       |
| 3/13/2002  | 005kipling.jpg  |               |              | 005   |         | A       | 4       |
| 11/27/2002 | 005kipling.jpg  |               |              | 005A  |         | A       | 4       |
| 11/27/2002 | 005KiplingA.jpg |               |              | 005   |         | A       | 4       |
| 6/18/2005  | 006.jpg         | 2005\Memorial |              |       | 480     | A       | 4       |
| 6/18/2005  | 007.jpg         | 2005\Memorial |              |       | 480     | A       | 4       |
| 6/18/2005  | 011.jpg         | 2005\Memorial |              |       | 480     | P       | 4       |
| 6/18/2005  | 013.jpg         | 2005\Memorial |              | 039A  | 480     | P       | 4       |
| 6/18/2005  | 014.jpg         | 2005\Memorial |              | 039A  | 480     | Α       | 4       |

Date

Date Photo taken. Usually I will use the date I got the file if it was reasonably near the event since that date was presented by "dir –s \*.jpg" when imported by Excel. It will be possible to run an update to set the date to the YR, Month, Day columns of the event from Event Table. Or the date can be edited within Excel as the data is imported or in Access

Filename

The name of the file containing the photo. This name is the same for 800 pixel and 180 pixel wide photos, but the 2 sizes will live in separate Folders. Care must be taken to make these filenames Linux friendly. That means no spaces, "-", or "\_" in names. Just A-Z, a-z, and 0-9. Care must be taken to rename files coming from digital cameras so that duplicate filenames do not overwrite existing photos. The batch rename facility in Irfanview allows pre-pending an E520 to the file name where E=Event and 520 is EventID or S067A where S=Speedster and 067A is the SpeedsterID

Source

This is the directory where files were located in NWVS 2.0. Useful in the conversion effort. Not used after conversion.

Photographer The name of the photographer. Will be used to tnk the photographer wherever the pictures are displayed.

CarlD

The CarID of Speedster in the photo. Sometimes there are 2 or 3 clearly visible speedsters in the pcture. When this happens the record is duplicated... One for each CarID. Action and people shots ma

Event ID The EventID of the Event. Portraits of Speedsters may not have EventIDs

#### Photos Table continued

| Date           | Filename      | Source        | Photographer | CariD | EventID | PicType | Quality |
|----------------|---------------|---------------|--------------|-------|---------|---------|---------|
| 6/18/2005 003  | 3.jpg         | 2005\Memorial |              |       | 480     | A       | 4       |
| 1/5/2003 004   | 41a.jpg       |               |              | UC008 |         | A       | 4       |
| 3/13/2002 005  | 5kipling.jpg  |               |              | 005   |         | A       | 4       |
| 11/27/2002 005 | 5kipling.jpg  |               |              | 005A  |         | Α       | 4       |
| 11/27/2002 005 | 5KiplingA.jpg |               |              | 005   |         | A       | 4       |
| 6/18/2005 006  | 3.jpg         | 2005\Memorial |              |       | 480     | A       | 4       |
| 6/18/2005 007  | 7.jpg         | 2005\Memorial |              |       | 480     | A       | 4       |
| 6/18/2005 011  | 1.jpg         | 2005\Memorial |              |       | 480     | P       | 4       |
| 6/18/2005 013  | 3.jpg         | 2005\Memorial |              | 039A  | 480     | P       | 4       |
| 6/18/2005 014  | 4.jpg         | 2005\Memorial |              | 039A  | 480     | A       | 4       |

PicType

These catagories are used to describe the 12 picture types that would completely document a Speedster plus A=action, P=People, LL=Lowland Shots The 12 Documenting Shots:

Front of the Car

F

LL

| LF                   | Left Front                                       |
|----------------------|--------------------------------------------------|
| LE                   | Left side Engine                                 |
| L                    | Left side profile                                |
| LR                   | Left Rear                                        |
| В                    | Back or Rear of Car                              |
| D                    | Dashboard                                        |
| RR                   | Right Rear                                       |
| R                    | Right Side profile                               |
| RE                   | Right side Engine                                |
| RF                   | Right Front                                      |
| 0                    | Owner(s) with Speedster                          |
| The Other types of s | hots                                             |
| Α                    | Action shots usually with more than 1 speedster. |
|                      | Software presents these on the main page of each |
|                      | event. (Logohome.shtml)                          |
| Р                    | People Shots. Software presents these on a       |
|                      | separate People page if there are more than 10   |
|                      | people shots. If less than 10 they are added to  |

the photos on the main page.

the photos on the main page.

Lowland Tour Shots. Software presents these on a separate Low Land page if there are more than 10 people shots. If less than 10 they are added to

Emailed Values = Yes or No. Indicates whether owner has been notified that this picture is on the website.

### Photos Table continued

| Date         | Filename       | Source        | Photographer | CarlD | EventID | PicType | Quality |
|--------------|----------------|---------------|--------------|-------|---------|---------|---------|
| 6/18/2005 0  | 03.jpg         | 2005\Memorial |              |       | 480     | Α       | 4       |
| 1/5/2003 0   | 041a.jpg       |               |              | UC008 |         | A       | 4       |
| 3/13/2002 0  | 05kipling.jpg  |               |              | 005   |         | A       | 4       |
| 11/27/2002 0 | 05kipling.jpg  |               |              | 005A  |         | A       | 4       |
| 11/27/2002 0 | 05KiplingA.jpg |               |              | 005   |         | A       | 4       |
| 6/18/2005 0  | 06.jpg         | 2005\Memorial |              |       | 480     | A       | 4       |
| 6/18/2005 0  | 07.jpg         | 2005\Memorial |              |       | 480     | A       | 4       |
| 6/18/2005 0  | 11.jpg         | 2005\Memorial |              |       | 480     | P       | 4       |
| 6/18/2005 0  | 13.jpg         | 2005\Memorial |              | 039A  | 480     | P       | 4       |
| 6/18/2005 0  | 14.jpg         | 2005\Memorial |              | 039A  | 480     | A       | 4       |

| tile lenewing | Coalo                                                                                                |
|---------------|----------------------------------------------------------------------------------------------------|
| 0             | Never Show                                                                                           |
| 1 or 2        | Really bad or fuzzy or too small. Used to keep reminders to look for good pics of these cars. Do Not |
|               | Show these pictures on the site.                                                                     |
| 3             | A poor quality photo that should not be shown at                                                     |
|               | 800 pixel size, but is worth presenting as a                                                         |
|               | thumbnail                                                                                            |
| 4             | Good light, Good focus, Few if any obstructions                                                      |
|               | Most photos on the site are 4s. Software may                                                         |
|               | show photos 4 and above at 800 pixel width                                                           |
| 5             | Great Light, Sharp Focus, Good Composition,                                                          |
|               | No obstructions                                                                                      |
| 6             | Great Light, SharpFocus, Great Composition,                                                          |
|               | No obstructions, Background contrasts with                                                           |
|               | speedster and sets it off. These photos almost                                                       |
|               | always selected to be shown at 800 pixel width.                                                      |
| Software sel  | acts photos to show as Highest Quality first. In Event                                               |

Software selects photos to show as Highest Quality first. In Event of a tie, The software picks the newest photo first.

### Speedsters Table

| CarlD | CarNum | OwnerID | Owner              | Best             | LF             | RF        | Front | LR       | RR      | Rear    | Left   | Right   | Dash     | LEngine  |
|-------|--------|---------|--------------------|------------------|----------------|-----------|-------|----------|---------|---------|--------|---------|----------|----------|
| 002   | 2      | 1280    | JB002.jpg          | JB002a.jpg       | JB002b jpg     | Rattlerfe | None  | None     | None    | None    | None   | None    | None     | None     |
| 002A  | 2      | 750     | IMG6614.jpg        | DSHaroldLieb.jpg | Dayton012m.jpg | DSC068    | DSC06 | E460n00  | DSC088  | IMG856  | None   | None    | DSHaroli | None     |
| 003   | 3      | 80      | None               | DS03d.jpg        | None           | None      | None  | DS03a.j  | None    | DS03b.j | None   | DS03e.  | None     | None     |
| 003A  | 3      | 1310    | None               | Pat02.jpg        | None           | Pat04 jp  | None  | Pat03.jp | None    | None    | None . | Pat05.j | None     | None     |
| 003E  | 3      | 1830    | RegueRiver019m.jpg | 130Car2.jpg      | Mvc130shr.jpg  | 130Car.   | IM384 | None     | 130Car3 | E520Ru  | RogueF | None    | None     | Chehalen |
| 003C  | 3      | 1400    | None               | MVC008S JPG      | None           | None      | None  | None     | None    | None    | None   | None    | None     | None     |
| 003D  | 3      | 1450    | None               | engines003 jpg   | None           | None      | None  | None     | None    | None    | None   | None    | None     | None     |
| 004   | 4      | 1030    | MTPicResizer11.ipg | car004s.ipg      | DSC00215.icc   | None      | None  | DSC002   | None    | None    | None   | None    | None     | None     |

#### CarlD

A unique ID for each Speedster. Usually the Car Number (padded with left zeros to 3 spaces – "003") plus a post-pended letter to distinguish between cars with the same number (003, 003A, 003B, 003C etc). Speedsters without numbers CarID = NN001, NN002, etc (NN=No Number). Speedsters under construction CarID = UC001, UC002, etc (UC=UnderConstruction). Capital letters are always used in CarlDs.

Car Number obvious

OwnerID Points to PersonID in People Table

The following fields hold the file names of the best photos of their type. If we do not have a a good photo then "None" appears as the default value. The fields are:

> Photo with owner(s) and Speedster. This is shown as the first Owner

> > shot of every Speedster on the Speedster Home Page if the photo

exists. It is hoped this will serve to introduce the owners.

Best The overall Best photo we have of the speedster. Usually a

> Quality = 5 or 6 shot. If no owner photo, this shot is displayed first on each Speedster page. If there is an owner shot, it is

displayed second.

Front These 10 fields hold the filename of best picture of their type

LF

LEngine

Left

LR

Rear

RR

Right

REngine

RF

Dash